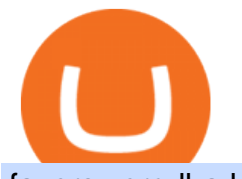

fayers zerodha kite account opening online coinbase open coinbase technical support number different cr

Kite is undergoing nightly maintenance and cleanup. Your funds and margins may not show correctly until 6:30 AM.

https://www.tradingonlineguida.it/wp-content/uploads/2019/11/Operazione-Forex-3.png|||Video Guida Trading online: Operazione Forex con il broker ...|||3326 x 1822

A Beginner' SGuide to Coinbase: How To Buy Cryptocurrency Money

<sup>1</sup>Crypto rewards is an optional Coinbase offer. <sup>2</sup>Limited while supplies last and amounts offered for each quiz may vary. Must verify ID to be eligible and complete quiz to earn. Users may only earn once per quiz. Coinbase reserves the right to cancel the Earn offer at any time.

[kite.Zerodha.com] Kite Zerodha Login: Margin Calculator . Preview. 1 hours ago Zerodha Account Opening Review Open Demat and Trading A/c. Show more . See Also: How to open zerodha account (58 People Used) Visit Login

Bitcoin Trading Demo Account Practice Trading Bitcoin .

https://bitcoin21.org/wp-content/uploads/2020/07/Types-of-Crypto-Wallets-Explained-2048x1072.jpg|||Types of Crypto Wallets Explained - Bitcoin News|||2048 x 1072

+1 ???? /415/799/9113 ????Coinbase Customer SUPPORT Number???? - Food .

https://arbitragepros.com/content/images/2018/12/decentralized.png|||Cryptocurrency decentralization explained - what are the ...|||1696 x 927

https://www.asktraders.com/wp-content/uploads/2020/01/xtb-review.jpg|||XTB Review 2021: Online Stock Trading Company Reviews ...|||1920 x 1080

Videos for Bitcoin+demo+account

https://earlyinvesting.com/wp-content/uploads/2017/11/Coinbase-Setup6.jpg|||How to Open a Coinbase Account - Early Investing|||1199 x 822

https://www.boostit.net/wp-content/uploads/2017/09/824915.jpg|||Introduction to Bitcoin | Cryptocurrency Explained ...|||1920 x 1080

10 Important Cryptocurrencies Other Than Bitcoin. 1. Ethereum (ETH) 2. Litecoin (LTC) 3. Cardano (ADA) 4. Polkadot (DOT) 5. Bitcoin Cash (BCH)

https://images.nongjia888.com/img/h18/h86/img\_localize\_9c324834f031016b232aa195d2a27901\_1080x1920 .png||||||1080 x 1920

January 12, 2022 - The current price of Open Platform is \$0.00318 per (OPEN / USD). Open Platform is 98.94% below the all time high of \$0.30. The current circulating supply is 1,061,610,421.559 OPEN.

https://www.worldofspectrum.org/scr2gif?size=5&file=pub/sinclair/screens/load/s/scr/SamanthaFoxStrip Poker.scr|||Samantha Fox Strip Poker|||1024 x 768

https://broker-test.de/wp-content/uploads/2017/12/XTB-MT4\_1.png|||XTB MetaTrader - Broker Test|||1920 x 1041

Hc cách giao dch min phí ti XTB Trading Academy - Hc .

Bike Fit Tokyo Bicycle Fitting Service Tokyo Physio

Zerodha Account Opening Process Login Pages Finder

https://cdn-images-1.medium.com/max/1600/0\*eMGOPocGSqy6KTFv|||Coinbase expands with new Dublin office The Coinbase Blog|||1600 x 802

To establish a demo account, only your name and an email address are usually required. Most Bitcoin brokers offer a function that will replenish your funds in case you lose them while trading on a practice account. If this option is not available, I advise opening a new demo with a different email address. The real purpose of a trading simulator

https://xtb.scdn5.secure.raxcdn.com/tal/0101/72/f426259a8ada27db0aad6cdc5a32ca7dc213d6f0.png|||Najlepsz a platforma Forex i CFD | XTB|||1430 x 782

fayers zerodha kite account opening online **different contains** 

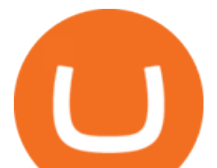

https://fxmedia.s3.amazonaws.com/articles/Coinbase\_IPO.jpg|||Coinbase Stock - Coinbase-Börsengang beflügelt Bitcoin ...|||1440 x 810

https://cypherbits.net/wp-content/uploads/2019/08/coinbase-bundles.png|||Coinbase hace público un convertidor open-source entre ...|||1920 x 1080

Cryptocurrencies Explained, in Plain English The Motley Fool

https://img.currency.com/articles/-INFOGRAPHIC-TYPES-OF-CRYPTO-ASSETS.jpg|||(With Examples) Crypto Assets Explained | Currency.com|||1550 x 1037

Coinbase Tech Support???? +1 {888~466~5539}????NUmber #Helpdesk

Types of Cryptocurrency Kraken

https://www.scienceabc.com/wp-content/uploads/2018/01/Different-Currency-System.jpg|||Cryptocurrency Hype: What Is a Cryptocurrency? Why Is It ...|||1024 x 837

Welcome To Fayer' website Better than ever. Your only stop for fresh Meat!!! All day every day Company Name: Fayer's Market

Cryptocurrency networks aiming to disrupt payments do not typically have many features aside from those necessary to define, transfer, record and secure transactions on the network. Some might consider Bitcoin, the original cryptocurrency, as a good example of a payment cryptocurrency, as it was designed as an alternative to traditional cash.

What is a cryptocurrency demo account? A cryptocurrency demo account is an account type that allows you to trade Bitcoin and altcoins without taking any risks. Reason being is that you trade with imaginary chips that have no real value. This account type is for practice purposes only. Is a crypto demo account free of charge? OKEx: Buy Bitcoin, ETH, Crypto - Apps on Google Play

https://www.investiniota.com/wp-content/uploads/2017/12/BTC-Wallet-Coinbase-sent-btc-binance.png|||How To Open And Fund A Coinbase Account Can I Transfer Xrp ...|||1208 x 897

https://www.codester.com/static/uploads/items/000/017/17665/preview-xl.jpg||Markety Premium Multi-Vendor Bitcoin PHP Script by ...|||1600 x 800

Zerodha Kite Account Opening Online, Form, Process. Preview. 9 hours ago The Zerodha AMC Charges are to be paid quarterly (i.e. every 3 months from the date of account opening). Zerodha Kite Account Opening Process.

https://bitemycoin.com/wp-content/uploads/2018/05/Can-you-buy-crypto-with-fiat.jpg|||Different Ways To Buy Cryptocurrency With Fiat Money Explained|||4032 x 3024

FYERS Trade

https://static.wixstatic.com/media/867131\_cfe249279cc24c3589992d424473ae96~mv2.png/v1/fill/w\_1896,h\_ 924,al\_c/xtb.png|||XTB in Nepal: Trade FX  $\&$ amp; +1500 CFDs|||1896 x 924

Explained: What Are Private Cryptocurrencies? How They Are .

Best Bitcoin Demo Accounts to Practice Trading [2022]

How can I contact Coinbase Support? Coinbase Help

(IFSC License No.: 000302/185). XTB c ng ký ti Belize vi Mã s ng ký 153,939. a ch công ty: 35 Barrack Road, 3rd Floor, Belize City, Belize, C.A XTB là thng hiu thuc Tp oàn XTB.

https://cdn.betakit.com/wp-content/uploads/2020/12/68566322\_2413740422073502\_573986928450338816\_o .jpg|||Coinbase to open Canadian office, launches hiring ...|||2048 x 1365

https://crypto-explained.com/wp-content/uploads/2021/03/How-to-Value-a-Cryptocurrency-1520x855.png|||H ow to Value a Cryptocurrency - Beginners Guide by Crypto ...|||1520 x 855

https://irp-cdn.multiscreensite.com/4d8be8cb/dms3rep/multi/iM+Med+-+The+Decontamination+Specialists+- +Royal+Liverpool+University+Hospital+-+Case+Study+-+Decontamination+Equipment+Technical+Support +Engineers.jpg|||iM Med and Royal Liverpool University Hospital|||1920 x 1440

Download OKEx old versions Android APK or update to OKEx latest version. Review OKEx release date, changelog and more.

coinbase+1/888/466?5539 TECH support numbER???????????????????? .

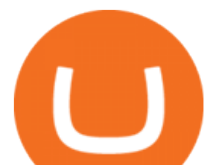

https://cdn.investinblockchain.com/wp-content/uploads/2018/02/cryptocurrencyexchanges.jpg?x64395|||Best Cryptocurrency Exchanges|||2121 x 1414

Ce este Forex? XTB

Build a Crypto Portfolio - #1 in Security Gemini Crypto

Cryptocurrency Explained for South Africans - YouTube

OKEx - Bitcoin/Crypto Trading Platform for PC Windows or MAC .

OKEx app apk 1.0.1 apk requires following permissions: Allows applications to open network sockets. Allows an application to read from external storage. Allows an application to write to external storage. Allows an application to request installing packages.

https://rootdaemon.com/wp-content/uploads/2021/06/1623972338\_515\_The-top-crypto-exchanges-you-need-t o-know.png|||The top crypto exchanges you need to know|||1200 x 900

https://editorial.fxstreet.com/miscelaneous/uHS4u013nPru0Qu8XULj7HHLn456ntDQR65gf0UR/download - 2020-11-30T211434.204-637423643707826193.png|||Coinbase announces support for Ethereum staking as ETH ...|||2267 x 1201

https://els-jbs-prod-cdn.jbs.elsevierhealth.com/cms/attachment/8349501f-a345-449d-b9d6-bc032f146e11/gr1\_ lrg.jpg|||T4 syndrome A distinct theoretical concept or elusive ...|||2272 x 2027

https://n.sinaimg.cn/sinakd2020728s/560/w1080h1080/20200728/662a-iwxpesx7023380.jpg|||5APP\_\_|||1080 x 1080

Videos for Different+cryptocurrency+explained

8 Best Bitcoin Demo Account To Practise Trading hedgewithcrypto

XTB charges low forex CFD fees and provides commission-free stocks and ETFs up to 100k monthly trade volume. Deposit and withdrawal are fast and mostly free, and multiple options are available including credit/debit cards and electronic wallets. Account opening is also fast and user-friendly.

Day Trading - Simpler Trading - Trading Education

https://i1.wp.com/bitcoin-investors.co.uk/wp-content/uploads/2017/10/Screen\_Coinbase\_IDVerify\_BIUK2.jp g?ssl=1|||How to Open a Coinbase Account to Buy Bitcoin | Bitcoin ...|||1200 x 799

OKEx for Android - APK Download

https://images.nongjia888.com/img/h09/h98/img\_localize\_cf829c7d3d3a29c6dfc8e8a3530aa58e\_1080x1920. png||||||1080 x 1920

https://cdn.coingape.com/wp-content/uploads/2019/08/23102838/coinbase-dapps.png||Coinbase Releases Open-Source Software for Dapp ...|||2880 x 2048

https://miro.medium.com/max/3200/0\*CVthYSuhwoeO-g8C|||Do You Know the 5 Different Types of Cryptocurrency ...|||1600 x 966

Videos for Fayers

OKEx. 5.3.17. 1. Weve integrated the NFT market with our DeFi Hub. You can now connect multiple wallets and view your NFTs estimated prices and costs. 2. You can now designate payment methods or receiving accounts for each order. 3.

https://coincierge.de/wp-content/uploads/2020/12/XTB-Broker-Titel.png|||XTB Broker im Test 2021: Erfahrungen & amp; Trading  $|||1490 \times 817$ 

Stablecoins are a different class of cryptocurrencies that are not volatile and usually pegged to a real-world currency like the US dollar. Stablecoins can be fiat collateralised, crypto.

https://altcoinmarketer.com/wp-content/uploads/2021/06/Website-C-Coinbase-1024x768.png|||Coinbase Will Open its First Office in New York City ...|||1024 x 768

Opening a Coinbase account is pretty straightforward. Youll need a government-issued photo ID, as well as information like your phone number and the last four digits of your Social Security number. Also be ready to answer questions about what youll use the platform for.

Login to FYERS. Client ID. Forgot Client ID? Don't have an account? Register now.

Coinbase Tech Support 1(8O5)-552-5599}number Coinbase.

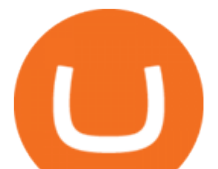

https://tomantosfilms.com/wp-content/uploads/2018/10/G4-Wireless-Mic-Thumbnail.jpg|||Sennheiser EW G4 Wireless Mic System for Filmmakers | Tom ...|||1920 x 1080

https://miro.medium.com/max/7304/1\*fiwt0SABzN0PQ6SmHplfHA.png||Compound (COMP) is now available on Coinbase Earn | by ...|||3652 x 1550

Leading European FX & amp; CFDs brokerage Group XTB

http://1s70.com/wp-content/uploads/2019/03/cryptocurrency-diagram-1024x936.png|||Cryptocurrency

Information and Support - Awesome Online ...|||1024 x 936

XTB was established 2002, and in operation for 16 years XTB have a head office in Poland. XTB is regulated. This means XTB are supervised by and is checked for conduct by Financial Conduct Authority (FCA), Cyprus Securities and Exchange Commission (CySEC), Markets In Financial Instruments Directive (MiFID), Australian Securities and Investments .

https://www.investorgreg.net/storage/xtb-Platforms-orig.jpg|||XTB Review 2020 - Online Broker Rating, Commissions ...|||1881 x 774

https://dontrading.es/wp-content/uploads/2018/10/buyholdsell.jpeg|||???? XTB Trading Cup 2019 \$10000 en premios|||5200 x 2891

https://www.bitcoin.com.mx/content/images/2020/04/pro-trading-view.-coinbase.png|||Coinbase lanza su oráculo de precios para la comunidad DeFi|||2000 x 1142

XTB Review 2022 - Pros and Cons Uncovered

https://cimg.co/w/rw-gallery/0/5c5/7ab0046f4d.png|||Sent Btc To Bch Wallet Coinbase Faster Order Fills Bitmex|||1920 x 908

OKEx App is an all-in-one trading platform for digital assets. You can trade, get real-time streaming quotes, manage your account and more all from the palm of your hand.The OKEx App is designed from the ground up to provide you with the most safe, professional, transparent and comprehensive digital asset experience on mobile. Top Features: 1.

If youre using Coinbase Wallet on your mobile phone, you can purchase OpenDAO right in the app. Tap on . Then tap on the Trade tab, where you can swap ETH for any token that runs on the Ethereum standard (called ERC-20 tokens). Tap choose coin and select OpenDAO. Input the amount of ETH youd like to exchange for OpenDAO.

https://miro.medium.com/max/4106/1\*xBUNcmD2vKqf4kf7dJu4Sw.png|||Contact Coinbase Phone Number Open Coinbase Business ...|||2053 x 1117

https://azcoinnews.com/wp-content/uploads/2020/05/coinbase1.jpg|||Coinbase Custody has launched staking services for Cosmos ...|||1400 x 1050

10 Important Cryptocurrencies Other Than Bitcoin

http://bestseniorinformation.com/wp-content/uploads/2021/07/What-is-cryptocurrency.jpg|||Cryptocurrency Easily Explained-What Is It, How Does It ...|||1920 x 1080

What are the account opening charges? Process. How do I open an account online? What are the documents required to open an online Zerodha trading and Demat account? What is in person verification and why is it needed? How long does it take to open my Zerodha Trading and DEMAT account? How do I keep track of the same?

Account Opening - Zerodha

Forex, CFDs, Commodities, Índices, ETFs - Corretora . - XTB

Free Demo Account For Bitcoin Trading In 15 Seconds

https://websta.me/wp-content/uploads/2020/09/Blockchain-and-Cryptocurrency-2048x1024.png|||The

Relationship Between Blockchain and Cryptocurrency ...|||2048 x 1024

How do I enable my camera during an in . - support.zerodha.com

Fyers Web

https://s.yimg.com/uu/api/res/1.2/kzKdRsOgqhqU\_029vMso4g--~B/aD0xMDgwO3c9MTkyMDthcHBpZD15 dGFjaHlvbg--/https://media.zenfs.com/en/aol\_gobankingrates\_57/53892bc1d3851db3c626e5c0cf56f244|||Coi

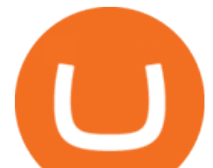

nbase IPO Set for April 14: What You Need To Know ...|||1920 x 1080 Trading Options Made Simple - 5 Perfect Strategies Inside http://www.optionbinaire.biz/wp-content/uploads/2015/10/xtb-plateforme.jpg|||XTB notre avis sur ce courtier historique du Forex et CFD|||1632 x 890 https://blog.switchere.com/wp-content/uploads/2020/03/10\_04-1.jpg|||What Is Cryptocurrency: Understandable Explanation for ...|||1920 x 1080 How do I open an account online? - Zerodha https://www.meilleurebanque2014.com/wp-content/uploads/2020/05/xtb-avis-1.jpg|||XTB avis : que propose ce courtier en ligne pour les traders|||1248 x 808 https://cimg.co/w/rw-gallery/0/5a7/4b67605901.png|||Coinbase Pro Exchange Review (2020) and Beginner's Guide|||1440 x 803 https://static.toiimg.com/thumb/msid-82196999,width-1200,height-900,resizemode-4/.jpg|||Why Do We Have Different Cryptocurrencies? / Understanding ...|||1200 x 900 https://innovationincubator.com/wp-content/uploads/2019/10/CryptoUpdate14.jpg||How Cryptocurrency Works Infographic - Muadsetas.info|||1344 x 1920

Zerodha Kite Account Opening Online, Form, Process

https://cimg2.ibsrv.net/gimg/www.rctech.net-vbulletin/2000x1504/20190410\_193229\_82bc0271228d079d8d7 0d16a7bbde8ce0edbd1af.jpg|||XRAY XTB 2017 TRUGGY WITH ALL CURRENT HOPUPS - R/C Tech Forums|||2000 x 1500

Open a Demo Bitcoin Trading Account New traders can learn how to trade CFDs on bitcoin, while those with more experience can test out strategies risk-free. Our demo bitcoin account allows access to live buy and sell prices with the ability to manage trades 24 hours a day, five days a week. Practise trading CFD on bitcoin with an ADSS demo account

https://d31dn7nfpuwjnm.cloudfront.net/images/valoraciones/0035/5274/xtb-trading-cup.png?1571812600|||XT B Trading Cup 2019 - Rankia|||1184 x 806

https://static1.makeuseofimages.com/wordpress/wp-content/uploads/2021/07/bitcoin-crypto-laptop-1.jpg|||The 10 Best Cryptocurrency Apps for Beginners|||1680 x 840

https://heimdalsecurity.com/blog/wp-content/uploads/interface.png|||Is Coinbase Safe? A Modern Financial Lesson on ...|||1414 x 849

Kite - Zerodha $&\#39$ ; fast and elegant flagship trading platform

https://i.pinimg.com/originals/ba/08/bd/ba08bd8a75f94158bbfcb777649bad77.jpg||Designing an open financial system at Coinbase | Case ...|||2120 x 909

Best Bitcoin Demo Accounts The most popular cryptocurrency demo accounts to practice trading are: eToro (copy-trade platform to learn from the best traders) Plus500 (user-friendly CFD provider with demo mode) TradingView (feature-rich, advanced charting system) Phemex (advanced trading platform, great features)

https://cdn.shopify.com/s/files/1/1270/8995/products/2020-10-21\_041\_560x@3x.jpg?v=1603680616|||Flamm a Ekoverb FS22 Reverb + Delay Pedal Topshelf ...|||1080 x 1620

Taking into account the Volume and Open Interest on these contracts, it appears that whales have been targeting a price range from \$190.0 to \$300.0 for Coinbase Global over the last 3 months. Volume & Open Interest Development. Looking at the volume and open interest is a powerful move while trading options.

https://creditcarder.com/wp-content/uploads/coinbase-banner-1-1536x864.png|||Should I Open a Coinbase Account? 2021 Review - CreditCarder|||1536 x 864

https://www.codester.com/static/uploads/items/000/005/5459/preview-xl.jpg|||Bitcoin Cash Receive Payments - CoinPayments API by ...|||1600 x 800

https://i0.wp.com/www.cryptocurrencyarmy.com/wp-content/uploads/2019/12/FXR-Chart.png?fit=1539%2C 843&ssl=1||FXR Chart - Cryptocurrency Army|||1539 x 843

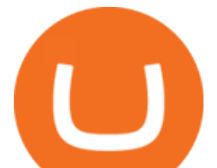

Some Bitcoin trading sites offer trading in Demo Mode for newbies or a Demo Account, which is pretty much the same. Trading with play money helps you to understand the functionality of the platform and simply get used to using it. If you feel secure because you are familiar with placing orders and the way the system reacts and executes those orders, then you are ready to trade with your real Bitcoin.

https://lh6.googleusercontent.com/GQSg--sJUny6SI6izoqMflntbl6j4En6VS3lqRzcet7aHYoAmnmofLYyKM Q9anVLHFwIvnF6TnnaMqSyxsx8nTMuWhzWVgUhk4gty4wMVVMfGwScOE-gS0IKf\_093ckVrNy0TAlJ|| |Trading from the Chart | XTB|||1366 x 768

https://bitcaribe.net/wp-content/uploads/2020/05/What-is-a-cryptocurrency.jpg?original|||What is a cryptocurrency? A simple explanation - Bitcaribe|||1460 x 821

????coinbase customer Support number(1-808-400-4980)???????? Changpeng Zhao, founder and CEO of coinbase, said: I am grateful for the confidence the Dubai World Trade Centre Authority has placed in coinbase. Together, we share a vision for helping Dubai embrace the new future economy that includes crypto and blockchain. Today, the adoption of crypto and blockchain technology remains in its .

XTB.com - XTB - Leading FX & amp; CFDs Broker

https://www.thestreet.com/.image/t\_share/MTgwMjcwMDQxODQ4MDk1ODk0/what-is-coinbase-and-how-d o-you-use-it.jpg|||Coinbase Closes 31% Above Reference, 14% Below the Open ...|||1200 x 800

https://i.pinimg.com/originals/f0/59/4e/f0594e0674798c42d2ce6b8d5e83f2bb.jpg||BTC Sniffer: Tracing Bitcoin | Bitcoin, Bitcoin ...|||1280 x 800

https://uploads.toptal.io/blog/image/123916/toptal-blog-image-1503553800604-b6fafb28b20478415d5eb74b6 24198f9.png|||Understanding the Cryptocurrency Market - Blockchain ...|||1280 x 1366

Companies & amp; business accounts - Bank Account Introduction

Explained: What Are Crypto Airdrops And How Do They Work?

Contacting Coinbase - by phone or otherwise. While 888-908-7930 is Coinbase's best toll-free number, there are 3 total ways to get in touch with them. The next best way to talk to their customer support team may just be to tell GetHuman about your issue and let us try to find the best way to contact them or find help for that particular issue. Besides calling, the next favorite option for customers looking for help is via support@coinbase.com for Customer Service.

https://www.etorox.com/wp-content/uploads/2019/05/Top-5-Blockchain-in-the-Cryptocurrency-World-1-1.pn g|||The Top 5 Blockchain in the Cryptocurrency World - eToroX|||1752 x 1008

https://es.xtb.com/hubfs/jon-trader-fondo-blanco-1.jpg|||XTB - Nuevo seminario Jontrader|||1400 x 1200

FDA Adverse Event Reporting System (FAERS) Public Dashboard FDA

????coinbase customer Support number(1-808-400-4980)???????? - Food .

Probably, the biggest difference that distinguishes a state-controlled cryptocurrency from others is that the former has legal status. For instance, the digital yuan can be used as a payment mechanism and positioned as a legal tender. On the other hand, other cryptocurrencies do not have a centralised structure.

Are Bitcoin demo trading accounts free? Generally yes all the platforms on the list require the customer to sign up for an account before using their demo features. So the truth is, it costs no actual money. but you will be supplying your private information to companies that have an obligation to supply the IRS with any information they request.

Fayers Plumbing & amp; Building Supplies is a family owned independent Plumbing and Building Supplies merchant that has been operating since 1884. We currently operate 4-trade counters conveniently located in Enfield, Barnet, Buckhurst Hill and Kings Cross, click here for location details, opening hours and branch contact details.

Ce este Forex? BASIC - Lecia 1. În câteva cuvinte, Forex cunoscut i ca FX sau piaa valutar reprezint schimbul unei valute cu o alt valut la un pre agreat. Aceasta este o pia descentralizat, în cadrul creia sunt tranzacionate valutele globale, i nereglementat, de negociere direct (OTC), ceea ce .

Download OKEx app apk latest version 1.0.1 App id com .

Download APK (14.0 MB) Versions Using APKPure App to upgrade okex bitcoin exchange, fast, free and saving internet data.! The description of okex bitcoin exchange App Okex bitcoin exchange is a new

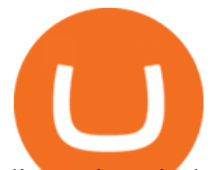

discussion circle application for blockchain and digital money.

https://blockcointoday.com/wp-content/uploads/2018/03/top-5-complaints-nt\_bqvklh.jpg|||Blockcoin Today | Overwhelmed: Study details Coinbase ...|||1321 x 865

Coinbase Tech Support???? +1 {888~466~5539}????NUmber #Helpdesk Coinbase is an advanced cell installment application app which encourages the client to interface up their ledger. Furthermore to get or send cash through the cell phone.

FAYERS MARKET - 35 Photos - Grocery - 1400 Haddon Ave, Camden, NJ - Phone Number - Yelp Fayers Market Write a Review Add Photo Location & amp; Hours 1400 Haddon Ave Camden, NJ 08103 Get directions Edit business info (856) 963-6325 Get Directions 1400 Haddon Ave Camden, NJ 08103 Is this your business?

https://d31dn7nfpuwjnm.cloudfront.net/images/valoraciones/0033/4420/xtb-trader-3.jpg?1553071432|||XTB -Rankia|||4000 x 2000

Best Bitcoin Brokers With Demo Account

Using APKPure App to upgrade OKEx Information, fast, free and save your internet data. The description of OKEx Information App Open the app, click the banner image on the homepage, buy and sell bitcoin quickly. OKEx Information is an information platform focusing on the development of the blockchain and bitcoin industry.

https://1.bp.blogspot.com/-L6gR99l55Z0/XmNavkW5GsI/AAAAAAAAAaE/AirFYVXEN0Qeur2QJ0Diirip ETG1GxgkgCLcBGAsYHQ/s1600/IMG\_20200307\_152529.jpg|||New Playwallet airdrop total 10juta PLX | AIRDROP|||1280 x 868

Cryptocurrencies Explained, in Plain English. By now you  $\&\#39$ ; ve probably heard about the cryptocurrency craze. Either a family member, friend, neighbor, doctor, Uber driver, sales associate, server .

https://www.investopedia.com/thmb/gzQU0k6rPmFKX3ZUsyr7OUVf57c=/1500x1000/filters:fill(auto,1)/xtb \_recirc2-971874d7048e456bbd8f0b88b1fd5315.png|||XTB Online Trading (XTB) Review 2020|||1500 x 1000 https://image.isu.pub/111130054334-90c876a9ce4849b2b667535f239538c2/jpg/page\_17.jpg|||Canberra CityNews December 1-7, 2011 by Canberra CityNews ...|||1354 x 1499

Register and go to demo account - where the first Bitcoin is waiting for you. Multiply assets Walk the lossless path from a beginner to a trader on real pairs Get bonuses For each completed task, BTCd and USDTd will be credited to your demo account Safe trading Explore the market with demo trading - and increase your real balance in the future

Videos for Zerodha+kite+account+opening+online

Signup and open a Zerodha trading and demat account online .

Open the Coinbase Wallet mobile app and tap on the QR code icon. Scan the QR code on the screen to connect Coinbase Wallet to OpenSea. After youve scanned the QR code, your OpenSea profile will be created! How to connect Trust Wallet to OpenSea To connect Trust Wallet to OpenSea, you need to install Trust Wallet.

http://coinivore.com/wp-content/uploads/2018/02/Coinbase-Commerce.png|||Coinbase Launches Cryptocurrency Commerce Service For ...|||1125 x 811

Videos for Xtb+trader

https://image.winudf.com/v2/image1/Y29tLm1pZGFzcHJvdG9jb2wud2FsbGV0LmFuZHJvaWRfc2NyZWV uXzNfMTU4MDk4NjM0NF8wOTc/screen-3.jpg?fakeurl=1&type=.jpg|||Midas Crypto Wallet: Bitcoin, Ethereum, XRP, EOS for ...|||1193 x 2386

https://shop.tradersyard.com/images/thumbnails/1366/1025/detailed/2/agenatrader-dom\_lkcr-5z\_4yzt-3o.png||| Buy Trading Platform | Trading Software | AgenaTrader|||1366 x 1025

https://blog.switchere.com/wp-content/uploads/2020/03/18\_033.jpg|||How Does Cryptocurrency Work: What You Need to Know to ...|||1920 x 1080

In case of non allotment the funds will remain in your bank account. As a business we don $&\#39$ ; t give stock tips, and have not authorized anyone to trade on behalf of others. If you find anyone claiming to be part of Zerodha and offering such services, please create a ticket here .

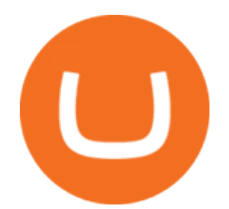

OKEx update version history for Android - APK Download

Get IT Help Right Now - Ask for Help Anytime

https://lh3.googleusercontent.com/pwNvs7uOFwD44BeciRM7JKqpAnWSTqqLGi6r6kd4LVO6P74m0jaTqG bkar4kQ\_hkZw=h900|||Luno Bitcoin Wallet - Android Apps on Google Play|||1107 x 900

In that case for quick and instant support, you can just connect to our Coinbase Support Service Team by contacting us via Coinbase Tech Support Phone Number+1-415-799-9113. PAYROLL SUPPORT SERVICES. Coinbase payroll support is not limited to one type of software. It has a vast number of varieties and categories for all types of users and businesses.

https://img1.daumcdn.net/thumb/R1280x0/?scode=mtistory2&fname=https:%2F%2Fblog.kakaocdn.net% 2Fdn%2F3k5ZV%2Fbtra8zZAloS%2FFKh8cMSF6f1MQTFown8ISk%2Fimg.png|||Bzz (swarm). OKEX.|||1280 x 2624

Understanding The Different Types of Cryptocurrency SoFi

https://images.prismic.io/wealthfit-staging/c68edd46a92b91310dd677eef1e2cf191ab2c60d\_02---what-is-crypt o\_-2x.jpg?auto=compress,format&w=1772|||Cryptocurrency Basics: A Beginners Guide (2021 Update ...|||1772 x 1329

https://cdn.shopify.com/s/files/1/2465/7561/products/MVIMG\_20180129\_174542\_1024x1024@2x.jpg?v=15 46492790|||New Trimble R8S Base Rover Single UHF GNSS Receiver BeiDou ...|||2048 x 1536

Free Demo Account For Cryptocurrency Trading In 15 Seconds

FYERS Web A robust web trading platform built using the world-class TradingView library. Login to FYERS Web Drag & amp; Drop Trading from Charts Price Ladder Trading Historical price data of 24+ years RECOGNITION FYERS Web is Ranked #1 By Traders 250K+ Traders Love It 99% Uptime Rate 6+ Unique Features Sign Up Now What ' special about FYERS Web?

1. What is a Cryptocurrency? 2. The Three Main Types of Cryptocurrency 2.1. Bitcoin 2.2. Altcoins 2.3. Tokens (for dApps) 3. The Top Cryptocurrencies 3.1. Bitcoin 3.2. Ethereum 3.3. Ripple 3.4. Litecoin 4. Conclusion

OKEx: Buy Bitcoin, ETH, Crypto. OKEx is one of the most trusted cryptocurrency exchange apps in the world to buy Bitcoin (BTC), Ethereum (ETH), USDT, Ripple XRP and many more digital assets. 1. We offer diverse asset classes for millions of crypto traders in over 200 countries. We provide spot and derivatives trading services with hundreds of .

STEP 1- Download an App called KITE from Google play store or App store ( KITE is the only official App of Zerodha) or Visit https://zerodha.com/open-account/ Pic 1- Kite App by Zerodha STEP 2- Click on Open a new account Pic 2- Open a new account STEP 3- Put your mobile number and click on continue Pic 3-Enter your number

Launch the FDA Adverse Event Reporting System (FAERS) Public Dashboard FAERS Public Dashboard While the FAERS dashboard offers stakeholders many more ways of searching for and organizing data on.

https://1.bp.blogspot.com/-xMRcNPHksKs/XCo0VvQlfpI/AAAAAAAAMM4/HRESkkjDYckitY3Fc\_SZL3g TNCf1h5llgCLcBGAs/s1600/81E3kQaSnQL.jpg|||Mr Ripleys Enchanted Books: Claire Fayers - Storm Hound ...|||1055 x 1600

????????COINBASE????support+1.[805].{293}.[7220] numbER???? corona is .

OKEX MALTA LTD Download APK (84.4 MB) Versions Using APKPure App to upgrade OKEx, fast, free and saving internet data.! The description of OKEx App OKEx is a Global Leader of Blockchain Technology. We offer the most reliable platform for token  $\&$ amp; derivatives trading.

https://www.bitcoininsider.org/sites/default/files/field/image/what-is-crypto-post-1.jpg|||What is Cryptocurrency? Simple Explanation | Bitcoin Insider|||1920 x 1080

https://images.g2crowd.com/uploads/attachment/file/105963/Successful-Transfer-Product-Shot.png|||Earn Daily Pay - earn money 2020|||1879 x 3595

Bitcoin Motion Demo Account Details Last Updated on January 13, 2022 If youre looking for a piece of software that can help when making profits on your crypto investments, you might be interested in what

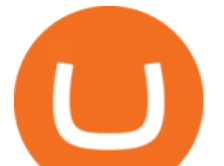

Bitcoin Motion has to offer.

https://i.pinimg.com/originals/f6/ab/62/f6ab62b88bc825a5eace04007c961354.png|||Coinbase Open Source Fund: Ruby Edition | Fund, Open ...|||1600 x 800

fayersmarket

https://i.pinimg.com/originals/6e/8b/3c/6e8b3c054b82e833d46129d088dd26cb.png|||Pin by Shelby on Blockchain technology | Cryptocurrency ...|||1280 x 2047

https://broker-test.de/wp-content/uploads/2017/12/XTB-MT4\_2.png|||XTB\_MetaTrader - Broker Test|||1920 x 1038

https://cdn.dribbble.com/users/1182973/screenshots/6862595/dribbble\_shot\_login\_xstation\_3.png|||Xstation Forex App | Ea Forex Killer|||1600 x 1200

https://creditcarder.com/wp-content/uploads/2066-min-1-scaled.jpg||Should I Open a Coinbase Account? 2021 Review - CreditCarder|||2560 x 1707

Zerodha Account Opening Login Pages Finder

https://cider12.files.wordpress.com/2020/08/q8260004.jpg?w=1260||Drawing Room (almost finished) | Victorian Mini|||1260 x 1680

https://1mr3lc1zt3xi1fzits1il485-wpengine.netdna-ssl.com/wp-content/uploads/2020/10/7458-Guide-to-Tradin g-and-Investing-in-Cryptoassets-SEO\_pic\_9\_A.jpg|||Types Of Cryptocurrencies: Explaining The Major Types Of ...|||1792 x 1100

https://bullsoncryptostreet.com/wp-content/uploads/2018/05/Cryptocurrencytypes.png|||The Different Types Of Cryptocurrency: How To Determine ...|||1600 x 1000

https://kienthuctrade.net/wp-content/uploads/2021/01/XTB-1-1536x814.jpg|||XTB Online Trading (XTB) Review 2021, Detailed review of ...|||1536 x 814

okex bitcoin exchange for Android - APK Download

https://bitcoin-investors.co.uk/wp-content/uploads/2017/10/Screen\_Coinbase\_Dashboard\_BIUK2.jpg|||Coinba se Introduces PayPal-like Commerce Button That Could ...|||1200 x 799

https://goodmoneyguide.com/wp-content/uploads/2018/11/XTB-MY-Account-Statistics.png|||Xtb Forex Minimum Deposit | Forex Ea Reviews Ratings|||1275 x 909

https://i1.wp.com/currentbtcprice.com/wp-content/uploads/2019/06/circle-allaire-consensus.jpg?fit=1500%2C 1001&ssl=1|||Circle and Coinbase Open CENTRE Stablecoin Network to New ...|||1500 x 1001

https://finovate-wpengine.netdna-ssl.com/wp-content/uploads/2017/04/Screen-Shot-2017-04-20-at-3.45.00-P M.png|||Coinbase Launches Open Source Ethereum Wallet to Promote ...|||2526 x 1286

Contact us Coinbase Help

coinbase+1/888/466?5539 TECH support numbER coinbase+1/888/466?5539 TECH support numbER The agreement follows a recent announcement establishing DWTCA as the comprehensive zone and regulator for virtual assets and reflects Dubais continuous efforts to adopt advanced technologies, especially in the fintech sector.

To open an account online, you can sign up using your mobile number on our website. You will receive an OTP to your number and you can get started with the process. Open an account. Follow the simple on-screen instructions to open an account. You will be required to enter your PAN, bank account details and personal details to continue with the sign-up.

Open OKEx - Bitcoin/Crypto Trading Platform APK using the emulator or drag and drop the APK file into the emulator to install the app. If you do not want to download the APK file, you can install OKEx - Bitcoin/Crypto Trading Platform PC by connecting your Google account with the emulator and downloading the app from the play store directly.

Fayers - Image Results

https://buyshares.co.uk/wp-content/uploads/2020/09/XTB-xStation-5-trading-platform-2048x959.jpg|||XTB Trading Review 2020 - Fees, Pros & amp; Cons Revealed|||2048 x 959

https://photaq.com/media/fmf/Image/image/13322/scalex/1440;xtb\_-\_ich\_bin\_ein\_trader:jpg|||xtb - ich bin ein

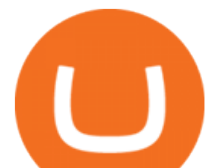

Trader Bild 13322 // Wie der Finanzmarkt ...|||1440 x 1080 http://www.kentsportsnews.com/wp-content/uploads/Bayford-Meadows-April-16-4.jpg|||0 Plate Entertainment at Bayford Meadows | Kent Sports News|||1480 x 1000 https://letraderdudimanche.com/wp-content/uploads/2020/10/Le-trading-sans-commission-sur-les-actions-et-l es-ETF-avec-XTB-1.png|||Le trading sans commission sur les actions avec XTB|||1920 x 1080 https://tomantosfilms.com/wp-content/uploads/2016/06/Flycam-Flowline-Placid-Two-Axis-Spring-Arm.00\_0 0\_25\_09.Still002.jpg|||Flowline Placid Spring Arm | Tom Antos Films|||1920 x 1080 https://i.pinimg.com/originals/9f/86/dc/9f86dc2e2035da1c9cd230d6e0a19c93.png|||This Infographics is a brief explanation of the term ...|||1300 x 2125 https://p.calameoassets.com/210101183559-8ac88181bd5cbe648ddec7951d3bf232/p1.jpg|||Bitcoin And Cryptocurrency Explained / Bitcoin Explained ...|||1600 x 900 https://miro.medium.com/max/3200/1\*bZ1lbOa4EbVHBm-mqu\_SPA.png|||Coinbase continues to explore support for new digital ...|||1600 x 976 https://static-assets.coinbase.com/earn/campaigns/compound/open-graph.png?v=1|||Coinbase | Earn Compound|||2048 x 1024 https://miro.medium.com/max/2952/1\*PhQvIIu2qzZbLVND\_9mTsg.png|||Cryptocurrency Examples Cryptocurrency Guide And ...|||1476 x 1410

FAYERS MARKET - 35 Photos - Grocery - 1400 Haddon Ave, Camden .

fayers market Meat Plans

Tokyo Stock Exchange 2021 - Comparebrokers.co

How to Connect MetaMask or Coinbase Wallet to OpenSea .

https://es.xtb.com/hubfs/jon-trader-cuadrado-color.jpg|||XTB - Nuevo seminario Jontrader|||1080 x 1080

https://goodmoneyguide.com/wp-content/uploads/2018/11/XTB-trading-platform.png|||XTB Review - read our expert and trader reviews to find ...|||1280 x 943

Sony and the Environment How were reducing our eco-footprint through energy efficiency and recycling initiatives.; Sony Pictures The hub for your favourite movies and TV shows.

https://qoinbook.com/news/wp-content/uploads/sites/7/2018/08/Toshi-Coinbase.png|||Bitcoin Wallet Browser Toshi Rebrands to 'Coinbase Wallet ...|||2000 x 1000

Explained What Are Stablecoin, How Are They Different From .

https://marsmasters.com/wp-content/uploads/2020/11/Coinbase-1536x998.jpg|||Coinbase Will disable All Margin Trading Tomorrow, Citing ...|||1536 x 998

https://support.node40.com/hc/article\_attachments/360047644094/Screen\_Shot\_2019-10-07\_at\_1.48.45\_PM. png|||Add an Exchange Ledger for Coinbase Pro via API Node40|||2204 x 1396

https://allcryptobots.com/wp-content/uploads/2020/01/coinigy6.png||Coinigy Review & amp; Alternatives -All Crypto Bots|||3140 x 1904

https://blogs.unitedexchange.io/wp-content/uploads/2021/02/Cryptocurrency-wallet-for-beginners-guide-stepby-step-2021-3.jpg|||What is cryptocurrency ? everything you need to know ...|||2240 x 1260

https://cdn.shopify.com/s/files/1/2465/7561/products/IMG\_20190927\_143416\_1024x1024@2x.jpg?v=156961 4437|||New Trimble R10 UHF GNSS Receiver 410-470MHZ Surveying and ...|||1483 x 2048

http://cagechain.com/wp-content/uploads/2019/05/Depositphotos\_105640404\_xl-2015.jpg|||CRYPTOCURRE NCY TERMS: WHAT ARE THEY TALKING ABOUT? Cage ...|||2700 x 1950

Free Demo Account - Start In 1 Click - Trade On A Live Account

MEAT PLAN #1 3 lbs. California Roast 3 lbs. Ground Sirloin 2 lbs. Center Cut Pork Chops 4 lbs. Spare Ribs 4 lbs. Chicken Legs 1/4 2 lbs. Slab Bacon Open Platform (OPEN) Price, Charts, and News Coinbase: open .

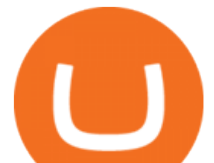

https://image.cnbcfm.com/api/v1/image/106868180-16184113502021-04-14t144147z\_1176405212\_rc2qvm9l r94l\_rtrmadp\_0\_coinbase-ipo.jpeg?v=1618411401|||Coinbase indicated to open on Nasdaq at about \$355 per ...|||3500 x 2333

Zerodha Account Opening

https://blockgeeks.com/wp-content/uploads/2016/11/infographics03-03.png|||What is Cryptocurrency: Everything You Must Need To Know!|||1984 x 1140

https://cimg3.ibsrv.net/gimg/www.rctech.net-vbulletin/2000x1504/20190410\_193136\_ba238dce943d940cb83 e02a17ddfa29e07b54a54.jpg|||XRAY XTB 2017 TRUGGY WITH ALL CURRENT HOPUPS - R/C Tech Forums|||2000 x 1500

https://btc-times.s3.amazonaws.com/805cb9278bb14b01b8c997253f8b6f9a.jpg|||Coinbase to Sponsor Open Source Bitcoin Development - The ...|||2232 x 1256

Bitcoin Motion Demo Account Details

Login with your Zerodha account to update your information with regard to KYC & amp; the FATCA declaration. Continue with Kite +91 80 4719 2020 . Account; Open an account;

https://cdn.stockbrokers.com/uploads/edqg6gg/XTB-xStation5.png|||Xtb Forex Broker Review Quantina-intelligence Forex News ...|||1510 x 836

https://commodity.com/wp-content/uploads/2018/04/XTB-Platform.png|||Best Forex Trading Platform Uk Reddit | Forex Winners Scalping|||1399 x 903

FYERS Your Gateway to Investing Free Investment in Equity Delivery Free across all segments if you win 30-day challenge Lifetime Free AMC (Limited Period Offer) Open An Account The All-New FYERS App is here Fast & amp; Seamless trading on the go World Class Trading Platforms

https://cryptoinside.online/wp-content/uploads/2020/06/coinbase\_phone.jpg|||Coinbase cryptoinside.online|||1048 x 1152

The Coinbase Help Center has answers to most questions. Were happy to lend a hand, but response times may take longer than normal. If there ' suspicious activity on your account, call our automated phone system (listed below) to lock your account.

https://img.chdrstatic.com/media/6106a086-013c-4a73-aac5-1339bc99a960.jpg?width=1200&source=ba ckend&auto=webp|||This Week in Crypto: Bitcoin Back Above \$8,000, Circle ...|||1200 x 800

https://www.bleepstatic.com/images/news/companies/s/spotify/tech-support-scam/coinbase-tech-support.jpg||| Spotify Help Number | Examples and Forms|||1358 x 1002

The 10 Most Common Types of Cryptocurrency 1. Bitcoin. Bitcoin was the first cryptocurrency to be created in 2009 by a person (or possibly a group) that goes by. 2. Ethereum. Like Bitcoin, Ethereum is a blockchain network, but Ethereum was designed as a programmable blockchain,. 3. Cardano .

https://xtb.scdn5.secure.raxcdn.com/tal/0075/67/7e9d3a6caf0dc11c8fa72d608daf26e57d775074.jpeg|||Trader depuis le Graphique | XTB|||1596 x 813

https://xtb.scdn5.secure.raxcdn.com/tal/0075/67/8408cb396cf1b27db25b0d0a1d46d1a8960c3836.jpeg|||Calcul atrice de Trading | XTB|||1599 x 811

OKEx Information for Android - APK Download

https://gadgetliv.com/wp-content/uploads/2020/07/Zerodha-Kite-App-Dark-Mode-scaled.jpg|||Zerodha Kite App Review (August 2020): Top Features ...|||2560 x 1920

Build a Crypto Portfolio - #1 in Security Gemini Crypto

http://www.artwarefineart.com/sites/default/files/portraits/p1\_Fall of Foyers.jpg|||The Falls of Foyers, Loch Ness, Scotland | Artware Fine Art|||2504 x 1697

In that case for quick and instant support, you can just connect to our Coinbase Support Service Team by contacting us via Coinbase Tech Support Phone Number++1-805-293-7220 PAYROLL SUPPORT SERVICES Coinbase payroll support is not limited to one type of software.

Click on View site information just before the URL (lock symbol)  $\&$ gt; Camera  $\&$ gt; Click on Allow  $\&$ gt; Reload page. You can also enable your camera by, 1. Clicking on settings. 2. Select Site settings. 3. Select the site signup.zerodha.com. 4.

fayers zerodha kite account opening online **different cryptocurrent cryptocurrent cryptocurrent cryptocurrency** 

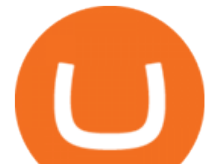

Cryptocurrency, the FULL GUIDE for all South Africans. If you are even somewhat into making money and investing you must have heard about cryptocurrency befo.

https://zerodha.com/varsity/wp-content/themes/varsity/images/varsity-app-responsive.png|||Zerodha Forex Charges - 5 Tips Forex Trading Success|||1080 x 1080

At XTB we work hard to enhance your trading experience. As a global, 5 star rated broker, our clients satisfaction is in the center of our focus. 2100+ instruments Safe & amp; Secure Comprehensive education Innovative platform  $389,000+$  customers Fast  $\&$ amp; highly qualified support

Glenn Fayers. Glenn has been working with Asia Physio since 2013 and has since worked across multiple branches, now living and working back in Tokyo. He completed his Physiotherapy degree in the University of Huddersfield (UK) in 2008, going on to add a post-graduate certification in Spinal Manual Therapy in 2012.

Trade Options With Just \$270 - Download Free Course

FYERS - Online Stock Trading / Investing Open Free Demat .

The Team - Tokyo Physio

ZERODHA ONLINE ACCOUNT OPENING (STEP BY STEP) - West Champ

https://www.topsharebrokers.com/images/broker-details/zerodha-quant-dashboard.png|||Zerodha Kite,Zerdha PI-Best Online Trading Platform|Review ...|||1178 x 875

Demo Trading - BTC-Alpha: Bitcoin Exchange

XTB a corretora de bolsa líder de FX&CFDs! Comissões baixas e xStation5 - a plataforma de trading desenvolvida por nós! Veja as condições de investimento!

http://www.bristololdfogies.me.uk/media/images/user-images/24198/ofnkt1.jpg|||Members very old, old and more recent|||1024 x 768

https://broker-test.de/wp-content/uploads/2017/12/XTB-MT4\_3.png|||XTB MetaTrader | Broker Test|||1920 x 1040

Glenn Fayers. Glenn has been working with Asia Physio since 2013 and has since worked across multiple branches, now living and working back in Tokyo Physio. He completed his Physiotherapy degree in the University of Huddersfield (UK) in 2008, going on to add a post-graduate certification in Spinal Manual Therapy in 2012.

https://www.diventaretrader.com/wp-content/uploads/2020/11/xtb.jpg|||XTB : Commissioni, Piattaforma e Conti di trading ...|||1400 x 933

Understanding the Different Types of Cryptocurrency

Airdrops are a part of a broader marketing strategy that involves social media promotion, blog posts, and different levels of crypto holder participation. Just like supermarkets distribute free samples of an item to promote sales, blockchain-based startups give away free coins to incentivise the use of their platform. Videos for Coinbase+open

https://www.no1binaryoptions.com/wp-content/uploads/2016/06/02 trading platform.jpg|||IQ Option Singapore & amp; Malaysia Review 2019 | Free Demo Account|||1584 x 851

http://1.bp.blogspot.com/-ENCKuM84cwY/Td4kdUBO5pI/AAAAAAAAAL4/ziF8nkHbKGU/s1600/screens hot.19.jpg|||Trading sul Forex e Commodity con XTB Trading | # Come ...|||1514 x 934

Fayers Plumbing and Building Suppliers in London

Visit the Zerodha website and then the account opening page. Enter your 10-digit mobile number Click on Continue An OTP will be sent to your mobile number. Complete the OTP verification and you will be directed to a sign-up window On this page, enter your full name and the email id which you want to register with Zerodha

https://what-is-cryptocurrency.com/wp-content/uploads/2017/07/alternate\_cryptocurrencies\_06.jpg|||What is an altcoin - Altcoins Explained What Is ...|||1280 x 850

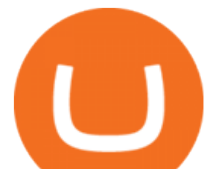

https://blog.coinmarketcap.com/wp-content/uploads/2019/10/Copy-of-How-Exchanges-Work.png|||A Step-by-Step Guide to Exchanges: Learn to Buy ...|||1300 x 775

https://cdn-images-1.medium.com/max/1600/1\*eSPO3AKcwU\_dicVYSjU8kg.png|||Coinbases New Asset Listing Process The Coinbase Blog|||1600 x 799

OKEx for Android - APK Download

OKEx 5.4.2 Download Android APK Aptoide

https://d.newsweek.com/en/full/793657/bitcoin.jpg|||Japanese Cryptocurrency Band, Virtual Currency Girls ...|||2500 x 1667

Coinbase - Buy and Sell Bitcoin, Ethereum, and more with trust

Coinbase Global, Inc., branded Coinbase, is an American company that operates a cryptocurrency exchange platform. Coinbase operates remote-first , and lacks an official physical headquarters. The company was founded in 2012 by Brian Armstrong and Fred Ehrsam , and as of March 2021 was the largest cryptocurrency exchange in the United States by .

Coinbase - Wikipedia

Coinbase Phone Number Call Now & amp; Shortcut to Rep

Security Notice: Coinbase Support will NEVER ask you to share your password or 2-step verification codes, or request that you install remote sign-in software on your computer. If anyone claiming to be associated with Coinbase Support requests this information, immediately contact us .

https://www.expertinvestor.net/images/screens/xtb1.png|||XTB Review 2021 - Bonus, Demo & amp; App Ratings|||1920 x 974

What Are Whales Doing With Coinbase Global - CryptoShameless How to Buy OpenDAO Coinbase

*(end of excerpt)*